## [Beamer Class](#page-146-0)

Sascha Frank

# Präsentationen mit LATFX

Sascha Frank www.namsu.de Version 0.95

30. Dezember 2005

<span id="page-0-0"></span>э

イロト イ押 トイラト イラト

# Ubersicht ¨

## [Beamer Class](#page-0-0)

Sascha Frank

[Bloß nicht!](#page-66-0)

## 1 Vorträge

- **[Beamer Class](#page-2-0)**
- Die Präsentation
- [Der Rahmen](#page-28-0)
- [Overlays](#page-40-0)
- 2 [Bloß nicht!](#page-66-0)
	- [Farben](#page-70-0)
	- [Effekte](#page-79-0)
	- **•** [Gestaltung](#page-86-0)
	- [Text](#page-90-0)

## 3 [Themes](#page-97-0)

- **o** [Inner Themes](#page-101-0)
- [Outer Themes](#page-112-0)
- [Color Themes](#page-121-0)
- **[Font Themes](#page-138-0)**

**[Referezen](#page-146-0)** 

э

## **LATEX Beamer Class** Dokumententyp

## [Beamer Class](#page-0-0)

Sascha Frank

[Beamer Class](#page-7-0)

## Dokumententyp

\documentclass[Optionen]{beamer}

Optionen

<span id="page-2-0"></span>Þ

ミドマミ

4 ロト 4 倒 ト 4

## [Beamer Class](#page-0-0)

Sascha Frank

[Beamer Class](#page-7-0)

## Dokumententyp

\documentclass[Optionen]{beamer}

- Optionen
	- handout ignoriert Overlays

 $\Omega$ 

4 ロト 4 倒 ト 4

 $\equiv$  $\rightarrow$   $\rightarrow$   $\equiv$ 

## [Beamer Class](#page-0-0)

Sascha Frank

## [Beamer Class](#page-7-0)

## **Dokumententyp**

\documentclass[Optionen]{beamer}

- Optionen
	- handout ignoriert Overlays
	- draft ignoriert Bilder
	- usw.

 $\Omega$ 

 $\equiv$  $\rightarrow$   $\rightarrow$   $\equiv$ 

∢ □ ▶ ⊣ <sub>□</sub> ▶ ⊣

## [Beamer Class](#page-0-0)

Sascha Frank

[Beamer Class](#page-7-0)

## Dokumententyp

\documentclass[Optionen]{beamer}

- Optionen
	- handout ignoriert Overlays
	- draft ignoriert Bilder
	- a usw.
- bereits eingebundene Pakete

 $\mathbb{R}^n$ - 41 - 38

## [Beamer Class](#page-0-0)

Sascha Frank

[Beamer Class](#page-7-0)

## Dokumententyp

\documentclass[Optionen]{beamer}

- Optionen
	- handout ignoriert Overlays
	- draft ignoriert Bilder
	- a usw.
- bereits eingebundene Pakete
	- xcolor

÷  $\sim$ - 41 - 11 -

## [Beamer Class](#page-0-0)

## Sascha Frank

## [Beamer Class](#page-2-0)

## Dokumententyp

## \documentclass[Optionen]{beamer}

- Optionen
	- handout ignoriert Overlays
	- draft ignoriert Bilder
	- a usw.

## bereits eingebundene Pakete

- xcolor
- hyperref
- **e** lisw.

<span id="page-7-0"></span>÷ - + 3

# $S_{\square}$

# lAT<sub>E</sub>X Beamer Class<br><sub>Präambel</sub>

## [Beamer Class](#page-0-0)

Sascha Frank

[Beamer Class](#page-2-0)

[Bloß nicht!](#page-66-0)

## Präambel

## Aussehen

B

イロト イ押 トイラト イラト

# lAT<sub>E</sub>X Beamer Class<br><sub>Präambel</sub>

## [Beamer Class](#page-0-0)

Sascha Frank

[Beamer Class](#page-2-0)

[Bloß nicht!](#page-66-0)

## Präambel

- Aussehen
	- per Befehl

Ε

K ロ ▶ K 優 ▶ K 경 ▶ K 경

## **LATEX Beamer Class**  $Präambel$

## [Beamer Class](#page-0-0)

Sascha Frank

[Beamer Class](#page-2-0)

## Präambel

- Aussehen
	- per Befehl
	- mittels Themes Vorlagen

э

イロト イ押 トイヨト イヨ

# **LATEX Beamer Class**  $Präambel$

## [Beamer Class](#page-0-0)

Sascha Frank

[Beamer Class](#page-2-0)

## Präambel

- Aussehen
	- per Befehl
	- mittels Themes Vorlagen später mehr

ミドマミ

4 ロト 4 倒 ト 4

# **LAT<sub>E</sub>X** Beamer Class  $P$ räambel

## [Beamer Class](#page-0-0)

Sascha Frank

[Beamer Class](#page-2-0)

## Präambel

- Aussehen
	- **•** per Befehl
	- mittels Themes Vorlagen später mehr
- sonst wie immer

## Beispiel

\documentclass{beamer} \usepackage{german} \usetheme{Freiburg} \begin{document}

. . .

 $QQ$ 

一小臣

 $\mathbb{R}^n$ 

 $\leftarrow$   $\Box$   $\rightarrow$ 

 $\rightarrow$   $\oplus$   $\rightarrow$   $\rightarrow$ 

# $S_{\text{r}}$ F

# (tech.) Struktur des Vortrages

# [Beamer Class](#page-0-0) Sascha Frank Die Präsentation Der Vortrag **o** Titelseite

<span id="page-13-0"></span>Þ

ミドマミ

4 ロト 4 倒 ト 4

# ᄂ

# (tech.) Struktur des Vortrages

## [Beamer Class](#page-0-0)

## Sascha Frank

# Die Präsentation

## Der Vortrag

- **o** Titelseite
- **•** Inhaltsverzeichnis

э

4 ロト 4 倒 ト 4

 $\equiv$  $\rightarrow$   $\rightarrow$   $\equiv$ 

# ᄂ

# (tech.) Struktur des Vortrages

## [Beamer Class](#page-0-0)

## Sascha Frank

# Die Präsentation

## Der Vortrag

- **o** Titelseite
- **•** Inhaltsverzeichnis

 $\bullet$  . . .

<span id="page-15-0"></span>э

ミドマミ

4 ロト 4 倒 ト 4

## Struktur des Vortrages **Titelseite**

## [Beamer Class](#page-0-0)

Sascha Frank

# Die Präsentation

[Bloß nicht!](#page-66-0)

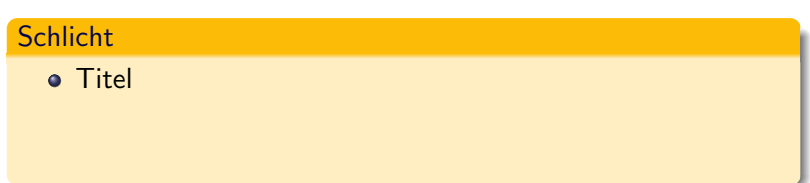

B

イロト イ押 トイラト イラト

## Struktur des Vortrages **Titelseite**

## [Beamer Class](#page-0-0)

Sascha Frank

# Die Präsentation

[Bloß nicht!](#page-66-0)

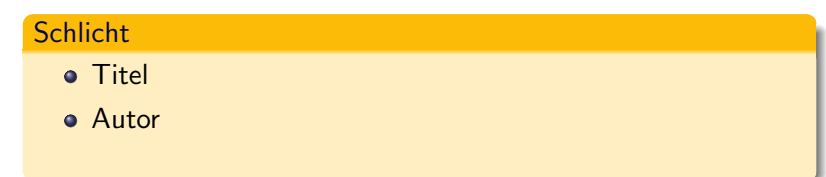

B

イロト イ押 トイラト イラト

# Struktur des Vortrages **Titelseite**

## [Beamer Class](#page-0-0)

Sascha Frank

# Die Präsentation

[Bloß nicht!](#page-66-0)

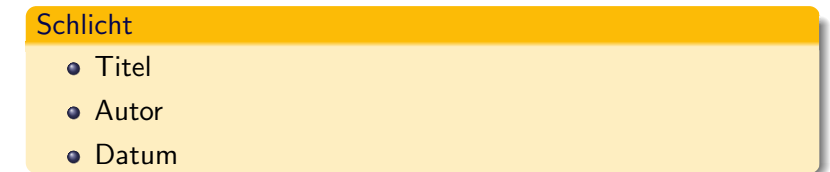

B

イロト イ押 トイラト イラト

## [Beamer Class](#page-0-0)

Sascha Frank

# Die Präsentation

[Bloß nicht!](#page-66-0)

# **Schlicht o** Titel

Autor

**o** Datum

## Beispiel

\title{Pr\"asentationen mit \LaTeX } \author{Sascha Frank} \date{\today}

э

ヨメイヨ

4 ロト 4 倒 ト 4

 $QQQ$ 

# Struktur des Vortrages Titelseite (2)

## [Beamer Class](#page-0-0)

Sascha Frank

# Die Präsentation

## etwas mehr

Titel nur noch auf der Titelseite

Ε

イロト イ押 トイヨト イヨ

## [Beamer Class](#page-0-0)

Sascha Frank

# Die Präsentation

## etwas mehr

- Titel nur noch auf der Titelseite
- **Kurztitel für alle Folien**

э

 $\Omega$ 

 $\rightarrow$   $\rightarrow$   $\equiv$ 

Ξ.

4 ロト 4 倒 ト 4

## [Beamer Class](#page-0-0)

Sascha Frank

# Die Präsentation

## etwas mehr

- Titel nur noch auf der Titelseite
- **Kurztitel für alle Folien**
- Kurzform für den Autor

э

÷  $\sim$ - 41 - 38  $\Omega$ 

## [Beamer Class](#page-0-0)

Sascha Frank

# Die Präsentation

## etwas mehr

- Titel nur noch auf der Titelseite
- **Kurztitel für alle Folien**
- Kurzform für den Autor
- Logo einbauen

÷  $\sim$ - 41 - 38

## [Beamer Class](#page-0-0)

Sascha Frank

# Die Präsentation

## etwas mehr

- **Titel nur noch auf der Titelseite**
- Kurztitel für alle Folien
- Kurzform für den Autor
- Logo einbauen

## Beispiel

\title[Beamer Class]{Pr\"asentationen mit \LaTeX} \author[Sascha Frank]{Sascha Frank\\www.namsu.de} \logo{\includegraphics[scale=0.13]{uni}}

-> -< 3H

∢ □ ▶ ⊣ <sub>□</sub> ▶ ⊣

 $\Omega$ 

## Struktur des Vortrages Titel & Übersicht

## [Beamer Class](#page-0-0)

Sascha Frank

# Die Präsentation

## Titelseite einfügen

## Nach \begin{document}

Ε

ミドマミ

4 ロト 4 倒 ト 4

## Struktur des Vortrages Titel & Übersicht

## [Beamer Class](#page-0-0)

Sascha Frank

Die Präsentation

## Titelseite einfugen ¨

Nach \begin{document} \begin{frame} \titlepage \end{frame}

э

 $\Omega$ 

 $\,$   $\,$ 一小臣

÷

∢ □ ▶ ⊣ <sub>□</sub> ▶ ⊣

## Struktur des Vortrages Titel & Übersicht

## [Beamer Class](#page-0-0)

Sascha Frank

Die Präsentation

## Titelseite einfugen ¨

Nach \begin{document} \begin{frame} \titlepage \end{frame}

## Übersicht einfügen

\begin{frame} \frametitle{\"Ubersicht} \tableofcontents

\end{frame}

 $\Omega$ 

ミドマミド

∢ □ ▶ ⊣ <sub>□</sub> ▶ ⊣

# $S_F$

# Struktur des Frames

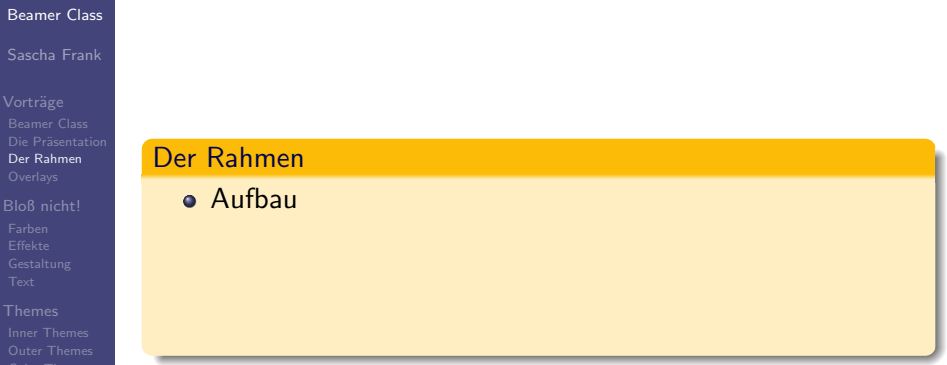

<span id="page-28-0"></span>目

イロト イ部ト イヨト イヨ

# S Ē

# Struktur des Frames

## [Beamer Class](#page-0-0)

Sascha Frank

[Der Rahmen](#page-31-0)

# [Bloß nicht!](#page-66-0)

Der Rahmen

- Aufbau
- Aufzählungen

Ε

イロト イ押 トイラト イヨー

# Struktur des Frames

## [Beamer Class](#page-0-0)

## Sascha Frank

[Der Rahmen](#page-31-0)

## Der Rahmen

- Aufbau
- Aufzählungen
- Blockumgebungen

Þ

4 ロト 4 倒 ト 4

E  $\,$   $\,$ 一心理

# Struktur des Frames

## [Beamer Class](#page-0-0)

## Sascha Frank

[Der Rahmen](#page-28-0)

## Der Rahmen

- Aufbau
- Aufzählungen
- Blockumgebungen
- **o** Mehrspaltige

<span id="page-31-0"></span>Þ

 $\equiv$ 

÷  $\mathbb{R}^n$  $-4$ 

**4 ロト 4 何 ト 4** 

## Struktur des Frames Aufbau

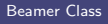

Sascha Frank

[Der Rahmen](#page-28-0)

## frame–Beispiel

\begin{frame} \frametitle{Titel} ggf. \framesubtitle{''Unter''-Titel} Text, Bilder, usw. \end{frame}

÷.

 $\Omega$ 

ラト イラト

∢ □ ▶ ⊣ <sub>□</sub> ▶ ⊣

## Struktur des Frames Aufz¨ahlungen

## [Beamer Class](#page-0-0)

Sascha Frank

[Der Rahmen](#page-28-0)

## itemize

\begin{itemize} \item erster Punkt \end{itemize}

B

4 ロト 4 倒 ト 4

 $\equiv$  $\mathbb{R}^n \times \mathbb{R}^n \xrightarrow{\sim} \mathbb{R}^n$ 

## Struktur des Frames Aufz¨ahlungen

## [Beamer Class](#page-0-0)

Sascha Frank

# [Der Rahmen](#page-28-0)

## itemize

\begin{itemize} \item erster Punkt \end{itemize}

## enumerate

\begin{enumerate} \item erster Punkt \end{enumerate}

э

 $\Omega$ 

 $\mathbf{b}$  $\rightarrow \equiv$ 

## Struktur des Frames Aufz¨ahlungen

## [Beamer Class](#page-0-0)

Sascha Frank

# [Der Rahmen](#page-28-0)

## itemize

\begin{itemize} \item erster Punkt \end{itemize}

## enumerate

\begin{enumerate} \item erster Punkt \end{enumerate}

## description

\begin{description} \item[Begriff] Ist bla \end{description}
# Struktur des Frames Blockumgebungen

### [Beamer Class](#page-0-0)

Sascha Frank

[Der Rahmen](#page-28-0)

### **Standard**

# \begin{block}{Standard} \end{block}

э

**4 ロト 4 何 ト 4** 

 $\equiv$  $\sim$ 一心理

# Struktur des Frames Blockumgebungen

### [Beamer Class](#page-0-0)

Sascha Frank

[Der Rahmen](#page-28-0)

### **Standard**

# \begin{block}{Standard} \end{block}

# Beispiel

\begin{exampleblock}{Beispiel} \end{block}

э

 $\mathbf{b}$  $\equiv$ 

 $\rightarrow$ 

∢ □ ▶ ⊣ n □ ▶

# Struktur des Frames Blockumgebungen

### [Beamer Class](#page-0-0)

Sascha Frank

# [Der Rahmen](#page-28-0)

### **Standard**

# \begin{block}{Standard} \end{block}

# Beispiel

\begin{exampleblock}{Beispiel} \end{block}

### Alarm

\begin{alertblock}{Alarm} \end{alertblock}

э

 $\mathbf{b}$ 一心理

4 **D** F - 4 - 同一 ト  $QQ$ 

# Struktur des Frames Mehrspaltige

### [Beamer Class](#page-0-0)

Sascha Frank

# [Der Rahmen](#page-28-0)

\begin{columns} \begin{column}{5cm}

\end{column} \begin{column}{5cm}

\end{column} \end{columns}

- zwei Spalten a 5 cm
- innerhalb der Splaten
	- Aufzählungen
	- Tabellen
	- Bilder

4 **D** F - 4 - 同一 ト

• usw. möglich

. . .

. . .

э

 $-41$ 

 $QQ$ 

### [Beamer Class](#page-0-0)

Sascha Frank

**[Overlays](#page-44-0)** 

# Aufzählung

\begin{itemize} \item<1-> erster Punkt \item<2-> zweiter Punkt \item<3-> dritter Punkt \item<4-> \dots \end{itemize}

÷.

<span id="page-40-0"></span> $\Omega$ 

ラト イラト

∢ □ ▶ ⊣ <sub>□</sub> ▶ ⊣

### [Beamer Class](#page-0-0)

Sascha Frank

**[Overlays](#page-44-0)** 

# Aufzählung

\begin{itemize} \item<1-> erster Punkt \item<2-> zweiter Punkt \item<3-> dritter Punkt \item<4-> \dots \end{itemize}

### Aufzählung

**e** erster Punkt

 $\leftarrow$   $\Box$   $\rightarrow$ 4 母  $\rightarrow$ 

Þ

4. 重

### [Beamer Class](#page-0-0)

Sascha Frank

**[Overlays](#page-44-0)** 

### Aufz¨ahlung

\begin{itemize} \item<1-> erster Punkt \item<2-> zweiter Punkt \item<3-> dritter Punkt \item<4-> \dots \end{itemize}

### Aufzählung

- **e** erster Punkt
- **•** zweiter Punkt

4 **D** F 4 母  $\rightarrow$ 

Þ

4. 重

### [Beamer Class](#page-0-0)

Sascha Frank

**[Overlays](#page-44-0)** 

### Aufz¨ahlung

\begin{itemize} \item<1-> erster Punkt \item<2-> zweiter Punkt \item<3-> dritter Punkt \item<4-> \dots \end{itemize}

### **Aufzählung**

- **e** erster Punkt
- **•** zweiter Punkt
- dritter Punkt

4 **D** F 4 母 Þ

4. 重

### [Beamer Class](#page-0-0)

Sascha Frank

**[Overlays](#page-40-0)** 

### Aufz¨ahlung

\begin{itemize} \item<1-> erster Punkt \item<2-> zweiter Punkt \item<3-> dritter Punkt \item<4-> \dots \end{itemize}

### **Aufzählung**

- **e** erster Punkt
- **•** zweiter Punkt
- dritter Punkt

 $\bullet$  ...

4 **D** F 4 母 <span id="page-44-0"></span>Þ

4. 重

### [Beamer Class](#page-0-0)

Sascha Frank

[Overlays](#page-40-0)

## Aufzählung

\begin{itemize}[<+->] \item erster Punkt \item zweiter Punkt \item dritter Punkt \item \dots \end{itemize}

B

4 ロト 4 倒 ト 4

÷.  $\mathbb{R}^n \times \mathbb{R}^n \xrightarrow{\sim} \mathbb{R}^n$ 

### [Beamer Class](#page-0-0)

Sascha Frank

**[Overlays](#page-40-0)** 

### Aufzählung

\begin{itemize}[<+->] \item erster Punkt \item zweiter Punkt \item dritter Punkt \item \dots \end{itemize}

### Aufzählung

**e** erster Punkt

 $\left\langle \begin{array}{c} \bot \\ \bot \end{array} \right\rangle$ 

 $\leftarrow$   $\leftarrow$ 

 $\rightarrow$ 

Þ

 $2Q$ 

 $\left\langle \cdot \right\rangle \equiv$ 

### [Beamer Class](#page-0-0)

Sascha Frank

**[Overlays](#page-40-0)** 

## Aufzählung

\begin{itemize}[<+->] \item erster Punkt \item zweiter Punkt \item dritter Punkt \item \dots \end{itemize}

### Aufzählung

- **e** erster Punkt
- **•** zweiter Punkt

 $\leftarrow$   $\Box$   $\rightarrow$  $\leftarrow$   $\leftarrow$ 

 $\rightarrow$ 

Þ

一 三

### [Beamer Class](#page-0-0)

Sascha Frank

**[Overlays](#page-40-0)** 

### Aufzählung

\begin{itemize}[<+->] \item erster Punkt \item zweiter Punkt \item dritter Punkt \item \dots \end{itemize}

### Aufzählung

- **e** erster Punkt
- **•** zweiter Punkt
- dritter Punkt

4 **D** F 4 母  $\rightarrow$ 

Þ

4. 重

### [Beamer Class](#page-0-0)

Sascha Frank

**[Overlays](#page-40-0)** 

### Aufzählung

\begin{itemize}[<+->] \item erster Punkt \item zweiter Punkt \item dritter Punkt \item \dots \end{itemize}

### Aufzählung

- **e** erster Punkt
- **•** zweiter Punkt
- dritter Punkt

 $\bullet$ . . . .

4 **D** F 4 母  $\rightarrow$ 

Þ

4. 重

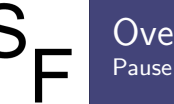

# $r$ lays

### [Beamer Class](#page-0-0)

### Sascha Frank

[Overlays](#page-40-0)

# [Bloß nicht!](#page-66-0)

重

 $2Q$ 

イロト イ部 トイモト イモト

# S.

### **Overlays** Pause

### [Beamer Class](#page-0-0)

### Sascha Frank

[Overlays](#page-40-0)

### [Bloß nicht!](#page-66-0)

## Mit dem Befehl

E

 $2Q$ 

イロト イ部 トイモト イモト

# $S_{\square}$

### **Overlays** Pause

### [Beamer Class](#page-0-0)

### Sascha Frank

[Overlays](#page-40-0)

### [Bloß nicht!](#page-66-0)

# Beispiel für pause

# Mit dem Befehl \pause lassen sich

B

4 ロト 4 倒 ト 4

÷.  $\triangleright$   $\rightarrow$   $\equiv$ 

### **Overlays** Pause

### [Beamer Class](#page-0-0)

### Sascha Frank

[Overlays](#page-40-0)

### [Bloß nicht!](#page-66-0)

# Beispiel für pause

Mit dem Befehl \pause lassen sich einfach Overlays einfügen.

э

目

÷  $\mathbb{R}^n$  $\rightarrow$ 

**4 ロト 4 何 ト 4** 

**Overlays** Pause

### [Beamer Class](#page-0-0)

Sascha Frank

**[Overlays](#page-40-0)** 

### Beispiel für pause

Mit dem Befehl \pause lassen sich einfach Overlays einfügen.

### Beispiel für pause

\pause Mit dem Befehl \pause lassen sich \pause einfach Overlays einfügen. **\pause** 

 $\mathbb{R}^n$  $\rightarrow$ 

 $\Omega$ 

# $S_F$

# Overlays Unsichtbar

### [Beamer Class](#page-0-0)

### Sascha Frank

[Overlays](#page-40-0)

### [Bloß nicht!](#page-66-0)

E

 $2Q$ 

 $\left\{ \begin{array}{ccc} 1 & 0 & 0 \\ 0 & 1 & 0 \end{array} \right\}$  ,  $\left\{ \begin{array}{ccc} 0 & 0 & 0 \\ 0 & 0 & 0 \end{array} \right\}$  ,  $\left\{ \begin{array}{ccc} 0 & 0 & 0 \\ 0 & 0 & 0 \end{array} \right\}$ 

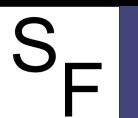

### [Beamer Class](#page-0-0)

Sascha Frank

[Overlays](#page-40-0)

### [Bloß nicht!](#page-66-0)

# Mit dem Befehl \invisible

B

ミッコミ

4 ロト 4 倒 ト 4

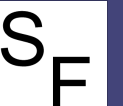

### [Beamer Class](#page-0-0)

Sascha Frank

[Overlays](#page-40-0)

Mit dem

# \invisible werden Dinge unsichtbar.

B

イロト イ押 トイラト イラト

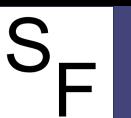

### [Beamer Class](#page-0-0)

Sascha Frank

[Overlays](#page-40-0)

# Beispiel für invisible

Mit dem

\invisible werden Dinge unsichtbar. Sie sind aber immer noch da.

B

4 ロト 4 倒 ト 4

E  $\triangleright$   $\rightarrow$   $\equiv$ 

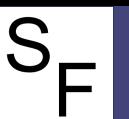

### [Beamer Class](#page-0-0)

### Sascha Frank

[Overlays](#page-40-0)

## Beispiel für invisible

Mit dem Befehl \invisible werden Dinge unsichtbar. Sie sind aber immer noch da.

э

 $\Omega$ 

 $\triangleright$   $\rightarrow$   $\equiv$ 

÷

∢ □ ▶ ⊣ <sub>□</sub> ▶ ⊣

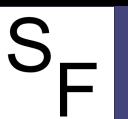

### [Beamer Class](#page-0-0)

Sascha Frank

**[Overlays](#page-40-0)** 

## Beispiel für invisible

Mit dem Befehl \invisible werden Dinge unsichtbar. Sie sind aber immer noch da.

## Beispiel für invisible

\pause Mit dem \invisible<3,4>{Befehl} \invisible \pause werden Dinge unsichtbar. \pause Sie sind aber immer noch da.\pause

4 **D** F

 $\rightarrow$   $\oplus$   $\rightarrow$   $\rightarrow$ 

 $\Omega$ 

# $\overline{S}$

# **Overlayer** Regeln

### [Beamer Class](#page-0-0)

Sascha Frank

[Overlays](#page-40-0)

# [Bloß nicht!](#page-66-0)

### ab dem ersten Layer

B

 $2Q$ 

イロト イ部 トイモト イモト

### [Beamer Class](#page-0-0)

Sascha Frank

[Overlays](#page-40-0)

### [Bloß nicht!](#page-66-0)

- ab dem ersten Layer
- ab dem zweiten

B

ラト イラト

4 ロト 4 倒 ト 4

### [Beamer Class](#page-0-0)

Sascha Frank

[Overlays](#page-40-0)

- ab dem ersten Layer
- ab dem zweiten

• beim dritten und ab dem fünften

э

 $\mathbf{b}$  $\sim$ 目

÷

**4 ロト 4 何 ト 4** 

### [Beamer Class](#page-0-0)

Sascha Frank

[Overlays](#page-40-0)

### [Bloß nicht!](#page-66-0)

- ab dem ersten Layer
- ab dem zweiten
- o nur beim vierten

B

4 ロト 4 倒 ト 4

E  $\triangleright$   $\rightarrow$   $\equiv$ 

### [Beamer Class](#page-0-0)

Sascha Frank

**[Overlays](#page-40-0)** 

### Layerregeln

- ab dem ersten Layer
- ab dem zweiten

# • beim dritten und ab dem fünften

### Beispiel

# \begin{itemize} \item<1-> ab dem ersten Layer \item<2-> ab dem zweiten \item<4> nur beim vierten \item<3,5-> beim dritten und ab dem f\"unften \end{itemize}

 $\leftarrow$   $\Box$   $\rightarrow$ 

э

# $\overline{S}$  $\overline{\phantom{0}}$

# Bloß nicht! Wirklich nicht!

### [Beamer Class](#page-0-0)

### Sascha Frank

### [Bloß nicht!](#page-66-0)

# Gefahrenstellen

Farben

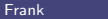

B

<span id="page-66-0"></span> $2Q$ 

 $\left\{ \begin{array}{ccc} 1 & 0 & 0 \\ 0 & 1 & 0 \end{array} \right\}$  ,  $\left\{ \begin{array}{ccc} 0 & 0 & 0 \\ 0 & 0 & 0 \end{array} \right\}$  ,  $\left\{ \begin{array}{ccc} 0 & 0 & 0 \\ 0 & 0 & 0 \end{array} \right\}$ 

# S

# Bloß nicht! Wirklich nicht!

### [Beamer Class](#page-0-0)

### Sascha Frank

### [Bloß nicht!](#page-66-0)

# Gefahrenstellen

Farben

Effekte

B

イロト イ押 トイラト イラト

# S

# Bloß nicht! Wirklich nicht!

### [Beamer Class](#page-0-0)

### Sascha Frank

### [Bloß nicht!](#page-66-0)

# Gefahrenstellen

- Farben
- Effekte
- **•** Gestaltung

B

メロト メタト メミト メミト

# $\overline{S}$

# Bloß nicht! Wirklich nicht!

### [Beamer Class](#page-0-0)

### Sascha Frank

### [Bloß nicht!](#page-66-0)

## Gefahrenstellen

- Farben
- Effekte
- **•** Gestaltung
- Text

B

メロト メタト メミト メミト

# Wirklich nicht! Farben

### [Beamer Class](#page-0-0)

### Sascha Frank

### [Bloß nicht!](#page-66-0)

### [Farben](#page-78-0)

 $\bullet$  Farbe am Monitor  $\neq$  Farbe durch den Beamer

<span id="page-70-0"></span>э

イロト イ押 トイラト イヨー

# Wirklich nicht! Farben

### [Beamer Class](#page-0-0)

### Sascha Frank

### [Farben](#page-78-0)

### Farbbedeutung

- $\bullet$  Farbe am Monitor  $\neq$  Farbe durch den Beamer
	- Vorher testen Alternative Fassung

э

 $\rightarrow$   $\rightarrow$   $\equiv$ 

Ξ.

4 ロト 4 倒 ト 4
### [Beamer Class](#page-0-0)

### Sascha Frank

# [Farben](#page-78-0)

## Farbbedeutung

- $\bullet$  Farbe am Monitor  $\neq$  Farbe durch den Beamer
	- Vorher testen Alternative Fassung
- Auf Kontrast achten

э

 $QQ$ 

一小臣

÷  $\sim$ 

∢ □ ▶ ⊣ n □ ▶

### [Beamer Class](#page-0-0)

### Sascha Frank

[Farben](#page-78-0)

# Farbbedeutung

- $\bullet$  Farbe am Monitor  $\neq$  Farbe durch den Beamer
	- Vorher testen Alternative Fassung
- Auf Kontrast achten
	- Nicht grün auf blau.  $\bullet$

э

 $QQ$ 

一小臣

÷  $\sim$ 

### [Beamer Class](#page-0-0)

### Sascha Frank

### [Farben](#page-78-0)

# Farbbedeutung

- $\bullet$  Farbe am Monitor  $\neq$  Farbe durch den Beamer
	- Vorher testen Alternative Fassung
- Auf Kontrast achten
	- Nicht grün auf blau.  $\bullet$
	- **e** eher schwarz auf weiß.

э

 $\sim$ - 41 - 38

∢ □ ▶ ⊣ n □ ▶

### [Beamer Class](#page-0-0)

### Sascha Frank

## [Farben](#page-78-0)

# Farbbedeutung

- $\bullet$  Farbe am Monitor  $\neq$  Farbe durch den Beamer
	- Vorher testen Alternative Fassung
- Auf Kontrast achten
	- Nicht grün auf blau.  $\bullet$
	- **e** eher schwarz auf weiß.
- **Farbenbedeutung**

 $\leftarrow$   $\Box$   $\rightarrow$ 

- 4 - 同一 ト

э

 $\rightarrow$ **E** 

### [Beamer Class](#page-0-0)

## Sascha Frank

## [Farben](#page-78-0)

# Farbbedeutung

- $\bullet$  Farbe am Monitor  $\neq$  Farbe durch den Beamer
	- Vorher testen Alternative Fassung
- Auf Kontrast achten
	- Nicht grün auf blau.  $\bullet$
	- $\bullet$  eher schwarz auf weiß.
- **Farbenbedeutung** 
	- Blau Struktur (hier Orange)

 $\leftarrow$   $\Box$   $\rightarrow$ 

### [Beamer Class](#page-0-0)

## Sascha Frank

## [Farben](#page-78-0)

# Farbbedeutung

- $\bullet$  Farbe am Monitor  $\neq$  Farbe durch den Beamer
	- Vorher testen Alternative Fassung
- Auf Kontrast achten
	- Nicht grün auf blau.  $\bullet$
	- $\bullet$  eher schwarz auf weiß.
- **Farbenbedeutung** 
	- Blau Struktur (hier Orange)
	- Grün Beispiel

 $\leftarrow$   $\Box$   $\rightarrow$ 

### [Beamer Class](#page-0-0)

### Sascha Frank

### [Farben](#page-70-0)

# Farbbedeutung

- $\bullet$  Farbe am Monitor  $\neq$  Farbe durch den Beamer
	- Vorher testen Alternative Fassung
- Auf Kontrast achten
	- Nicht grün auf blau.  $\bullet$
	- $\bullet$  eher schwarz auf weiß.

# **• Farbenbedeutung**

- Blau Struktur (hier Orange)
- Grün Beispiel
- Rot Sehr Wichtig

<span id="page-78-0"></span> $\leftarrow$   $\Box$   $\rightarrow$ 

# S

# Wirklich nicht! Effekte

### [Beamer Class](#page-0-0)

### Sascha Frank

[Bloß nicht!](#page-66-0) [Effekte](#page-85-0)

## **Effekthascherei**

• Typwritter Geräusche

<span id="page-79-0"></span>B

イロト イ押 トイラト イラト

# $\overline{S}$ .

# Wirklich nicht! Effekte

### [Beamer Class](#page-0-0)

### Sascha Frank

[Effekte](#page-85-0)

## **Effekthascherei**

- Typwritter Geräusche
- fallende Buchstaben

Ε

イロト イ押 トイラト イラト

### [Beamer Class](#page-0-0)

### Sascha Frank

[Effekte](#page-85-0)

# **Effekthascherei**

- Typwritter Geräusche
- fallende Buchstaben
- Uberbleden ¨

Ε

 $\mathbb{B} \rightarrow \mathbb{R} \oplus \mathbb{R}$ 

4 ロト 4 倒 ト 4

### [Beamer Class](#page-0-0)

### Sascha Frank

[Effekte](#page-85-0)

# **Effekthascherei**

- Typwritter Geräusche
- fallende Buchstaben
- Uberbleden ¨
- usw.

Ε

イロト イ押 トイラト イラト

### [Beamer Class](#page-0-0)

## Sascha Frank

[Effekte](#page-85-0)

# Effekthascherei

- Typwritter Geräusche
- fallende Buchstaben
- Überbleden
- usw.
	- $\Rightarrow$  Nicht für Vorträge geeignet

Ε

 $QQ$ 

 $\triangleright$   $\rightarrow$   $\equiv$ 

÷

### [Beamer Class](#page-0-0)

## Sascha Frank

[Bloß nicht!](#page-66-0) [Effekte](#page-85-0)

# **Effekthascherei**

- Typwritter Geräusche
- fallende Buchstaben
- Überbleden
- usw.
	- $\Rightarrow$  Nicht für Vorträge geeignet
- Animationen

э

 $QQ$ 

一小臣

÷  $\sim$ 

### [Beamer Class](#page-0-0)

### Sascha Frank

[Effekte](#page-79-0)

## **Effekthascherei**

- Typwritter Geräusche
- fallende Buchstaben
- Uberbleden ¨
- usw.
	- $\Rightarrow$  Nicht für Vorträge geeignet
- Animationen
	- · Immer auf dem Rechner testen mit dem man vorträgt!

 $\leftarrow$   $\Box$   $\rightarrow$ 4 母  $\rightarrow$  <span id="page-85-0"></span>э

 $\rightarrow$ **E** 

### [Beamer Class](#page-0-0)

### Sascha Frank

# [Gestaltung](#page-89-0)

# Vortragsausbau

max vier Item's pro Frame

<span id="page-86-0"></span>B

イロト イ押 トイラト イラト

### [Beamer Class](#page-0-0)

### Sascha Frank

# [Gestaltung](#page-89-0)

# Vortragsausbau

- max vier Item's pro Frame
- max vier Frame's pro Subsection

э

 $\Omega$ 

一小説

÷  $\sim$ 

### [Beamer Class](#page-0-0)

### Sascha Frank

# **[Gestaltung](#page-89-0)**

# Vortragsausbau

- max vier Item's pro Frame
- max vier Frame's pro Subsection
- o max vier Subsection pro Section

4 **D** F

- 4 - 同 ト

э

 $\mathbb{R}^n$  $-41$ **E**   $\Omega$ 

### [Beamer Class](#page-0-0)

### Sascha Frank

# [Gestaltung](#page-86-0)

## Vortragsausbau

- max vier Item's pro Frame
- max vier Frame's pro Subsection
- max vier Subsection pro Section
- je nach Länge ein bis vier Part's

 $\leftarrow$   $\Box$   $\rightarrow$ 

<span id="page-89-0"></span> $\leftarrow$   $\Box$ 

# $S_{\boldsymbol{\mathsf{\Gamma}}}$ **Text**

### [Beamer Class](#page-0-0)

Sascha Frank

[Bloß nicht!](#page-66-0) [Text](#page-96-0)

# **Darstellung**

• keine Romane – Stichwörter

<span id="page-90-0"></span>B

イロト イ押 トイラト イラト

### [Beamer Class](#page-0-0)

### Sascha Frank

[Bloß nicht!](#page-66-0) [Text](#page-96-0)

# **Darstellung**

- keine Romane Stichwörter
	- schriftliche Arbeit  $\neq$  Referat

B

イロト イ押 トイラト イヨー

### [Beamer Class](#page-0-0)

Sascha Frank

[Text](#page-96-0)

# **Darstellung**

- keine Romane Stichwörter
	- schriftliche Arbeit  $\neq$  Referat
- $\bullet$  Präsentation keine Buchlesung

Ε

 $\sim$ 目

÷  $\rightarrow$ 

**4 ロト 4 何 ト 4** 

### [Beamer Class](#page-0-0)

Sascha Frank

[Text](#page-96-0)

# **Darstellung**

- keine Romane Stichwörter
	- schriftliche Arbeit  $\neq$  Referat
- $\bullet$  Präsentation keine Buchlesung
	- $\bullet$  erzählen nicht ablesen

Ε

 $QQ$ 

**4 ロト 4 何 ト** 

÷  $\mathbb{R}^n$  $\rightarrow$ **E** 

### [Beamer Class](#page-0-0)

### Sascha Frank

[Text](#page-96-0)

# **Darstellung**

- keine Romane Stichwörter
	- schriftliche Arbeit  $\neq$  Referat
- $\bullet$  Präsentation keine Buchlesung
	- $\bullet$  erzählen nicht ablesen
- **•** keine Karteikarten

э

 $\mathbb{R}^n$  $\rightarrow$ **E** 

### [Beamer Class](#page-0-0)

### Sascha Frank

[Text](#page-96-0)

## **Darstellung**

- keine Romane Stichwörter
	- schriftliche Arbeit  $\neq$  Referat
- $\bullet$  Präsentation keine Buchlesung
	- $\bullet$  erzählen nicht ablesen
- **•** keine Karteikarten
	- wirkt unvorbereitet lieber weniger Themen

э

### [Beamer Class](#page-0-0)

### Sascha Frank

[Bloß nicht!](#page-66-0) [Text](#page-90-0)

# **Darstellung**

- keine Romane Stichwörter
	- schriftliche Arbeit  $\neq$  Referat
- $\bullet$  Präsentation keine Buchlesung
	- $\bullet$  erzählen nicht ablesen
- **•** keine Karteikarten
	- wirkt unvorbereitet lieber weniger Themen
	- hilft nur bei Fragen an die man selbst gedacht hat!

4 **D** F - 4 n⊡ <span id="page-96-0"></span> $\Omega$ 

# S

# Usethemes Inhalt eines Präsentationsthemes

### [Beamer Class](#page-0-0)

### Sascha Frank

### **[Themes](#page-97-0)**

# Präsentation Theme besteht aus:

**o** inner theme

<span id="page-97-0"></span>B

ラト イラト

4 ロト 4 倒 ト 4

# Usethemes Inhalt eines Präsentationsthemes

### [Beamer Class](#page-0-0)

### Sascha Frank

### [Themes](#page-97-0)

# Präsentation Theme besteht aus:

- **o** inner theme
- o outer theme

Ε

4 ロト 4 倒 ト 4

 $\equiv$  $\rightarrow$   $\rightarrow$   $\equiv$   $\rightarrow$ 

# Usethemes Inhalt eines Präsentationsthemes

### [Beamer Class](#page-0-0)

### Sascha Frank

### [Themes](#page-97-0)

# Präsentation Theme besteht aus:

- **o** inner theme
- o outer theme
- **a** color theme

Ε

 $\sim$ 一小説

÷

**4 ロト 4 何 ト 4** 

# Usethemes Inhalt eines Präsentationsthemes

### [Beamer Class](#page-0-0)

### Sascha Frank

### [Themes](#page-97-0)

# Präsentation Theme besteht aus:

- **o** inner theme
- outer theme
- color theme
- o font theme

Ε

 $\Omega$ 

一心理

÷  $\sim$ 

**4 ロト 4 何 ト 4** 

# ┕

# Inner Themes mögliche Themes

### [Beamer Class](#page-0-0)

### Sascha Frank

[Inner Themes](#page-105-0)

o default

## Einbinden mit

\useinnertheme[Option]{inner theme}

<span id="page-101-0"></span>Ε

イロト イ押 トイラト イヨー

# $\overline{\phantom{0}}$

# Inner Themes mögliche Themes

### [Beamer Class](#page-0-0)

### Sascha Frank

[Inner Themes](#page-105-0)

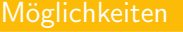

o default

**o** circles

## Einbinden mit

\useinnertheme[Option]{inner theme}

Ε

ミッコミ

4 ロト 4 倒 ト 4

# ᄂ

# Inner Themes mögliche Themes

### [Beamer Class](#page-0-0)

### Sascha Frank

[Inner Themes](#page-105-0)

- default
- **o** circles
- o rectangels

# Einbinden mit

\useinnertheme[Option]{inner theme}

Ε

4 ロト 4 倒 ト 4

÷.  $\rightarrow$   $\rightarrow$   $\equiv$ 

# ┕

# Inner Themes mögliche Themes

### [Beamer Class](#page-0-0)

### Sascha Frank

[Inner Themes](#page-105-0)

- default
- **o** circles
- o rectangels
- rounded

# Einbinden mit

\useinnertheme[Option]{inner theme}

Ε

4 ロト 4 倒 ト 4

÷.  $\rightarrow$   $\rightarrow$   $\equiv$ 

# ┕

# Inner Themes mögliche Themes

### [Beamer Class](#page-0-0)

### Sascha Frank

[Inner Themes](#page-101-0)

- default
- **o** circles
- o rectangels
- rounded
- **•** inmargin

# Einbinden mit

\useinnertheme[Option]{inner theme}

<span id="page-105-0"></span>Ε

4 ロト 4 倒 ト 4

E  $\vert \cdot \vert$ 一小説

# Inner Themes Ergebnis

### [Beamer Class](#page-0-0)

### Sascha Frank

[Inner Themes](#page-101-0)

# Verändert

**o** Titelseite

# **Hier**

# \useinnertheme[shadow=true]{rounded}

B

イロト イ押 トイラト イラト

# Inner Themes Ergebnis

### [Beamer Class](#page-0-0)

### Sascha Frank

[Inner Themes](#page-101-0)

# Verändert

- **o** Titelseite
- Umgebungen

## **Hier**

# \useinnertheme[shadow=true]{rounded}

Ε

4 ロト 4 倒 ト 4

÷.  $\rightarrow$   $\rightarrow$   $\equiv$
## [Beamer Class](#page-0-0)

## Sascha Frank

[Inner Themes](#page-101-0)

## Verändert

- **o** Titelseite
- Umgebungen
	- Aufzählungen

## **Hier**

## \useinnertheme[shadow=true]{rounded}

Ε

**∢ ロ ▶ イ 何 ▶ イ** 

E  $\sim$ 一小臣  $QQ$ 

## [Beamer Class](#page-0-0)

## Sascha Frank

[Inner Themes](#page-101-0)

## Verändert

- **o** Titelseite
- Umgebungen
	- Aufzählungen
	- **•** Block

\useinnertheme[shadow=true]{rounded}

**Hier** 

Ε

**∢ ロ ▶ イ 何 ▶ イ** 

E  $\sim$ 一小臣  $QQ$ 

## [Beamer Class](#page-0-0)

Sascha Frank

[Inner Themes](#page-101-0)

## Verändert

- **o** Titelseite
- Umgebungen
	- Aufzählungen
	- **•** Block
	- $\bullet$  . . .

## **Hier**

## \useinnertheme[shadow=true]{rounded}

Ε

**∢ ロ ▶ イ 何 ▶ イ** 

E  $\sim$ 一小臣  $QQ$ 

## [Beamer Class](#page-0-0)

## Sascha Frank

[Inner Themes](#page-101-0)

## Verändert

- **o** Titelseite
- Umgebungen
	- Aufzählungen
	- **•** Block
	- $\bullet$  ...
- usw.

## **Hier**

## \useinnertheme[shadow=true]{rounded}

Ε

**∢ ロ ▶ イ 何 ▶ イ** 

E  $\sim$ 一小臣  $QQQ$ 

# $\overline{\phantom{0}}$

# Outer Themes mögliche Themes

### [Beamer Class](#page-0-0)

## Sascha Frank

[Outer Themes](#page-116-0)

default

## Einbinden mit

\useoutertheme{outer theme}

<span id="page-112-0"></span>B

イロト イ押 トイラト イラト

# $\overline{\phantom{0}}$

# Outer Themes mögliche Themes

### [Beamer Class](#page-0-0)

## Sascha Frank

[Outer Themes](#page-116-0)

default

**e** miniframes

## Einbinden mit

\useoutertheme{outer theme}

B

イロト イ押 トイラト イラト

# Outer Themes mögliche Themes

## [Beamer Class](#page-0-0)

## Sascha Frank

[Outer Themes](#page-116-0)

## Möglichkeiten

default

- **e** miniframes
- **o** sidebar

Einbinden mit

\useoutertheme{outer theme}

B

イロト イ押 トイラト イラト

 $QQQ$ 

# Outer Themes mögliche Themes

## [Beamer Class](#page-0-0)

## Sascha Frank

[Outer Themes](#page-116-0)

## Möglichkeiten

default

**e** miniframes

**o** sidebar

tree

## Einbinden mit

\useoutertheme{outer theme}

B

イロト イ押 トイラト イラト

 $QQQ$ 

# Outer Themes mögliche Themes

## [Beamer Class](#page-0-0)

## Sascha Frank

[Outer Themes](#page-112-0)

## Möglichkeiten

default

**e** miniframes

**o** sidebar

tree

usw.

## Einbinden mit

\useoutertheme{outer theme}

<span id="page-116-0"></span>B

イロト イ押 トイラト イラト

# Outer Themes Ergebnis

### [Beamer Class](#page-0-0)

### Sascha Frank

# [Bloß nicht!](#page-66-0)

[Outer Themes](#page-112-0)

## Verändert

• Sidebars (Übersicht)

B

ミッコミ

**∢ ロ ▶ イ 何 ▶ イ** 

# Outer Themes Ergebnis

## [Beamer Class](#page-0-0)

### Sascha Frank

# [Bloß nicht!](#page-66-0)

[Outer Themes](#page-112-0)

## Verändert

- Sidebars (Übersicht)
- Kopf- und Fußzeile

Ε

**4 ロト 4 何 ト 4** 

E  $\,$   $\,$ 一心理

# Outer Themes Ergebnis

## [Beamer Class](#page-0-0)

### Sascha Frank

# [Bloß nicht!](#page-66-0)

[Outer Themes](#page-112-0)

## Verändert

- Sidebars (Übersicht)
- Kopf- und Fußzeile
- Logo

Ε

**4 ロト 4 何 ト 4** 

E  $\,$   $\,$ 一心理

# Outer Themes Ergebnis

## [Beamer Class](#page-0-0)

## Sascha Frank

# [Bloß nicht!](#page-66-0)

[Outer Themes](#page-112-0)

## Verändert

- Sidebars (Übersicht)
- Kopf- und Fußzeile
- Logo
- **•** Folientitel

Ε

**4 ロト 4 何 ト 4** 

E  $\,$   $\,$ 一心理

# Color Themes mögliche Themes

### [Beamer Class](#page-0-0)

## Sascha Frank

# [Bloß nicht!](#page-66-0)

# [Color Themes](#page-131-0)

o default

<span id="page-121-0"></span>B

イロト イ押 トイラト イラト

# Color Themes mögliche Themes

### [Beamer Class](#page-0-0)

Sascha Frank

[Bloß nicht!](#page-66-0)

[Color Themes](#page-131-0)

- o default
- albatross

Ε

メロト メタト メミト メミト

# Color Themes mögliche Themes

### [Beamer Class](#page-0-0)

Sascha Frank

[Bloß nicht!](#page-66-0)

[Color Themes](#page-131-0)

- o default
- albatross
- $\bullet$  crane

B

メロト メタト メミト メミト

# Color Themes mögliche Themes

## [Beamer Class](#page-0-0)

## Sascha Frank

[Bloß nicht!](#page-66-0)

[Color Themes](#page-131-0)

- o default
- albatross
- $\bullet$  crane
- usw.

B

メロト メタト メミト メミト

# Color Themes mögliche Themes

## [Beamer Class](#page-0-0)

## Sascha Frank

[Bloß nicht!](#page-66-0)

[Color Themes](#page-131-0)

- o default
- albatross
- $\bullet$  crane
- usw.

B

メロト メタト メミト メミト

# S ┕

# Color Themes mögliche Themes

## [Beamer Class](#page-0-0)

## Sascha Frank

[Bloß nicht!](#page-66-0)

[Color Themes](#page-131-0)

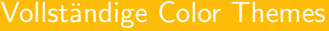

- o default
- albatross
- $\bullet$  crane
- usw.

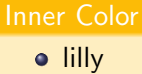

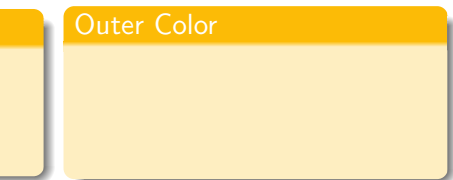

 $\left\{ \begin{array}{ccc} 1 & 0 & 0 \\ 0 & 1 & 0 \end{array} \right\}$  ,  $\left\{ \begin{array}{ccc} 0 & 0 & 0 \\ 0 & 0 & 0 \end{array} \right\}$  ,  $\left\{ \begin{array}{ccc} 0 & 0 & 0 \\ 0 & 0 & 0 \end{array} \right\}$ 

B

# Color Themes mögliche Themes

## [Beamer Class](#page-0-0)

Sascha Frank

[Bloß nicht!](#page-66-0)

[Color Themes](#page-131-0)

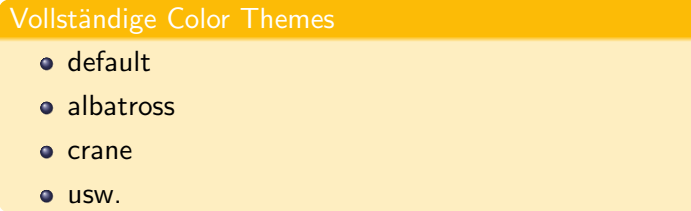

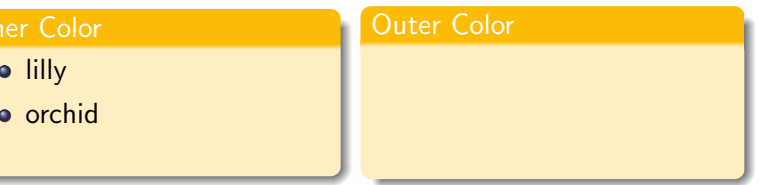

B

 $2Q$ 

イロト イ部 トイモト イモト

# $\overline{S}$ ┗

# Color Themes mögliche Themes

## [Beamer Class](#page-0-0)

Sascha Frank

[Bloß nicht!](#page-66-0)

[Color Themes](#page-131-0)

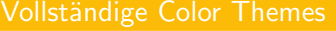

- o default
- albatross
- $\bullet$  crane
- usw.

Inner Color o lilly

• rose

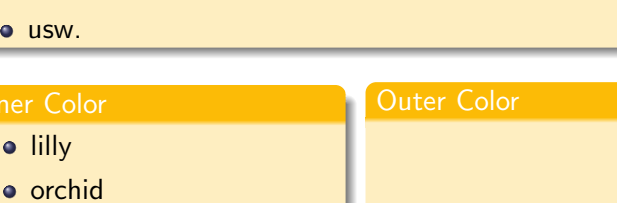

B

イロト イ押 トイラト イラト

# Color Themes mögliche Themes

## [Beamer Class](#page-0-0)

## Sascha Frank

[Bloß nicht!](#page-66-0)

[Color Themes](#page-131-0)

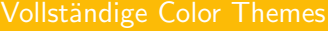

- o default
- albatross
- $\bullet$  crane
- usw.

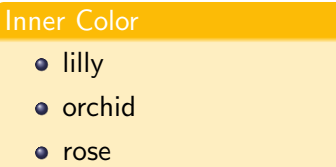

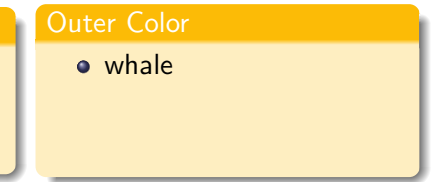

 $\left\{ \begin{array}{ccc} 1 & 0 & 0 \\ 0 & 1 & 0 \end{array} \right\}$  ,  $\left\{ \begin{array}{ccc} 0 & 0 & 0 \\ 0 & 0 & 0 \end{array} \right\}$  ,  $\left\{ \begin{array}{ccc} 0 & 0 & 0 \\ 0 & 0 & 0 \end{array} \right\}$ 

B

# Color Themes mögliche Themes

## [Beamer Class](#page-0-0)

Sascha Frank

[Bloß nicht!](#page-66-0)

[Color Themes](#page-131-0)

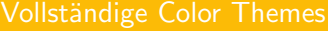

- o default
- albatross
- $\bullet$  crane
- usw.

 $\bullet$ 

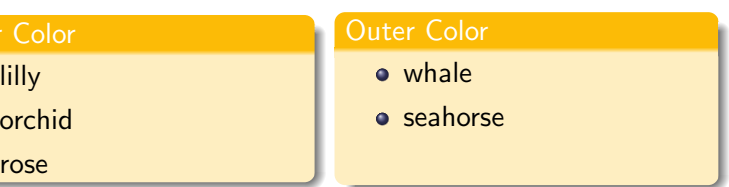

B

 $2Q$ 

 $\left\{ \begin{array}{ccc} 1 & 0 & 0 \\ 0 & 1 & 0 \end{array} \right\}$  ,  $\left\{ \begin{array}{ccc} 0 & 0 & 0 \\ 0 & 0 & 0 \end{array} \right\}$  ,  $\left\{ \begin{array}{ccc} 0 & 0 & 0 \\ 0 & 0 & 0 \end{array} \right\}$ 

# Color Themes mögliche Themes

## [Beamer Class](#page-0-0)

## Sascha Frank

[Bloß nicht!](#page-66-0)

[Color Themes](#page-121-0)

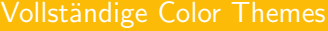

- o default
- albatross
- $\bullet$  crane
- usw.

Inner Color o lilly

• rose

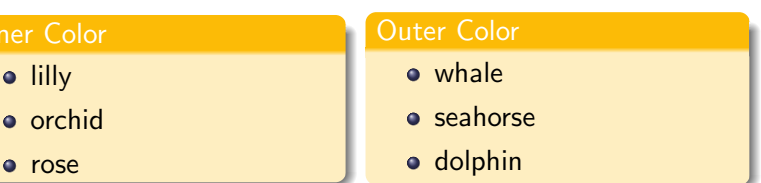

<span id="page-131-0"></span>B

イロト イ押 トイラト イラト

## Color Themes Ergebnis

### [Beamer Class](#page-0-0)

### Sascha Frank

[Bloß nicht!](#page-66-0)

# [Color Themes](#page-121-0)

## Verändert

• Farbe der Präsentation

B

メロト メタト メミト メミト

## Color Themes Ergebnis

## [Beamer Class](#page-0-0)

### Sascha Frank

[Bloß nicht!](#page-66-0)

[Color Themes](#page-121-0)

## Verändert

## • Farbe der Präsentation

Komplett

B

メロト メタト メミト メミト

# Color Themes Ergebnis

## [Beamer Class](#page-0-0)

## Sascha Frank

[Bloß nicht!](#page-66-0)

[Color Themes](#page-121-0)

## Verändert

- Farbe der Präsentation
	- Komplett
	- **o** Outer Theme

B

ラト イラト

4 ロト 4 倒 ト 4

## Color Themes Ergebnis

## [Beamer Class](#page-0-0)

## Sascha Frank

[Bloß nicht!](#page-66-0)

[Color Themes](#page-121-0)

## Verändert

- Farbe der Präsentation
	- Komplett
	- Outer Theme
	- Inner Theme

B

イロト イ押 トイラト イラト

## Color Themes Ergebnis

## [Beamer Class](#page-0-0)

## Sascha Frank

[Bloß nicht!](#page-66-0)

[Color Themes](#page-121-0)

## Verändert

- Farbe der Präsentation
	- Komplett
	- Outer Theme
	- Inner Theme

B

イロト イ押 トイラト イラト

## Color Themes Ergebnis

## [Beamer Class](#page-0-0)

## Sascha Frank

[Color Themes](#page-121-0)

## Verändert

- Farbe der Präsentation
	- **Komplett**
	- **o** Outer Theme
	- Inner Theme

## **Hier**

\usecolortheme{crane\_beamer} \usecolortheme{whale}

B

 $\Omega$ 

 $\triangleright$   $\rightarrow$   $\equiv$ 

÷

∢ □ ▶ ⊣ <sub>□</sub> ▶ ⊣

# Font Themes mögliche Themes

### [Beamer Class](#page-0-0)

Sascha Frank

# [Bloß nicht!](#page-66-0)

[Font Themes](#page-145-0)

**o** serif

B

<span id="page-138-0"></span> $2Q$ 

イロト イ部 トイモト イモト

# Font Themes mögliche Themes

## [Beamer Class](#page-0-0)

Sascha Frank

[Bloß nicht!](#page-66-0)

[Font Themes](#page-145-0)

- **o** serif
- **o** structurebold

B

イロト イ押 トイラト イラト

# Font Themes mögliche Themes

## [Beamer Class](#page-0-0)

Sascha Frank

[Bloß nicht!](#page-66-0)

[Font Themes](#page-145-0)

## Mögliche Themes

**o** serif

- **o** structurebold
- **•** structureitalicserif

B

メロト メタト メミト メミト

# Font Themes mögliche Themes

## [Beamer Class](#page-0-0)

Sascha Frank

[Font Themes](#page-145-0)

## Mögliche Themes

**o** serif

- **o** structurebold
- **•** structureitalicserif
- o structuresmallcapsserif

Ε

4 ロト 4 倒 ト 4

E  $\triangleright$   $\rightarrow$   $\equiv$ 

# Font Themes mögliche Themes

## [Beamer Class](#page-0-0)

Sascha Frank

[Font Themes](#page-145-0)

## Mögliche Themes

**o** serif

- **o** structurebold
- structureitalicserif
- o structuresmallcapsserif
- professionalfonts

Ε

 $\sim$ 一心理

÷

**4 ロト 4 何 ト 4** 

 $QQQ$ 

# Font Themes mögliche Themes

## [Beamer Class](#page-0-0)

Sascha Frank

[Font Themes](#page-145-0)

## Mögliche Themes

**o** serif

- **o** structurebold
- structureitalicserif
- o structuresmallcapsserif
- professionalfonts

Ε

 $\sim$ 一心理

÷

**4 ロト 4 何 ト 4** 

 $QQQ$
# Font Themes mögliche Themes

### [Beamer Class](#page-0-0)

Sascha Frank

[Font Themes](#page-145-0)

## Mögliche Themes

**o** serif

- **o** structurebold
- structureitalicserif
- o structuresmallcapsserif
- professionalfonts

## Einbinden mit

\usefonttheme{font theme}

э

 $QQ$ 

 $\mathbf{b}$  $\sim$ 目

# Font Themes mögliche Themes

### [Beamer Class](#page-0-0)

Sascha Frank

[Font Themes](#page-138-0)

## Mögliche Themes

**o** serif

- **o** structurebold
- structureitalicserif
- o structuresmallcapsserif
- professionalfonts

## Einbinden mit

\usefonttheme{font theme}

### Ergebniss

Aussehen der Schrift

Ε

 $\sim$  $\equiv$ 

**←ロ ▶ → 何 ▶** 

<span id="page-145-0"></span> $QQ$ 

# Quellen & Literatur

### [Beamer Class](#page-0-0)

### Sascha Frank

[Quellen](#page-146-0)

# Beamer Paket

http://latex-beamer.sourceforge.net/

User's Guide to the Beamer

量

DANTE e.V. http://www.dante.de

4 **D** F - 4 点  $\rightarrow$  э

<span id="page-146-0"></span> $QQ$